V 1.0 Eagle: Tcl Integration with the CLR16th Annual Tcl ConferenceJoe Mistachkin

# What is Eagle?

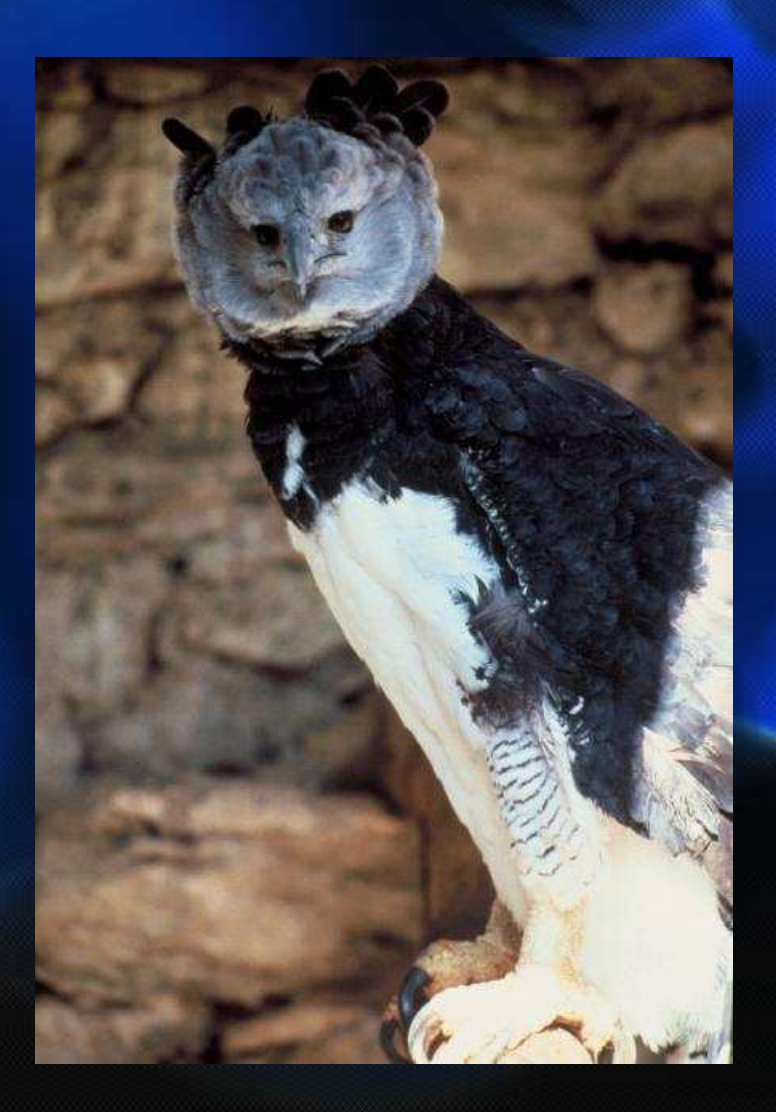

### What is Eagle?

• Eagle is an open-source implementation of Tcl written in C# for the CLR.

• Designed to be highly extensible and easily embeddable into CLR-based applications.

• Supports approximately 90% of the Tcl 8.4 core command set.

### Wait a minute…

• Why integrate with Tcl if Eagle is already an implementation of the Tcl language?

## Why integrate with Tcl?

- The existing Tcl integration solutions for the CLR were less than ideal.
- The possibility of using the expressive power of a Tcl-compatible language to control the integration of the Tcl language with the CLR was very compelling.
- Allows unit-testing of embedding scenarios that need to dynamically load and unload the Tcl library.

## Tcl Integration Features

- • Supports any build of Tcl/Tk, version 8.4 or higher, including "basekits" and "stardlls".
- •Supports 32-bit and 64-bit operating systems.
- •Supports worker threads with their own event loop processing.
- •Supports exit handler creation and deletion.
- •Supports script cancellation via TIP 285.
- •Supports a unified stack trace for errors via the Eagle errorInfo variable.
- •Supports error line number management via TIP 336.
- •Prevents a deleted interpreter from being used.
- •Prevents an interpreter with activations from being deleted via TIP 335.

### Loading Tcl Automatically

### **if {![tcl ready]} then {**

**# # This command loads the "best" Tcl# library available. The exact # algorithm used is documented in# the paper.#**

**tcl load**

**}**

### Loading Tcl with Version Requirements

**if {![tcl ready]} then {## This command loads the "best" Tcl # library available that meets the# specified version requirements.# tcl load –minimumversion 8.4 \ -maximumversion 8.5**

**}**

### Loading a Specific Tcl Library

#### **if {![tcl ready]} then {**

**}**

**## This command will skip the Tcl library# detection logic and simply load the# specified Tcl library.#tcl load {C:\full\path\to\tcl.dll}**

### Script Evaluation

**set interp [tcl create]; # create a Tcl interp.**

```
tcl eval $interp {
```
**#**

**}**

```

# This is a Tcl script. The "eagle" command# here is actually a Tcl command that has
# been implemented in managed code (in this
# case, it simply maps to the "eval" command# in Eagle).#
```
**eagle debug break; # type "#go" to continue**

**tcl delete \$interp; # delete the Tcl interp.**

### Using Tk in the Main Thread

**set interp [tcl create]; # create a Tcl interp.**

```
#
# This will load Tk into the new Tcl interp.#
tcl eval $interp {package require Tk}
```

```
#
# Service the Tcl event loop until we are canceled.#
after 10000 [list interp cancel]
catch {while {1} { tcl update }}
```
**tcl delete \$interp; # delete the Tcl interp.**

### Creating a Tcl Worker Thread

**# Initialize by-ref arguments.set result ""set thread null**

**# Get the active Eagle interp.set interp [object invoke -alias Interpreter GetActive]**

**# Create Tcl worker thread.\$interp -alias CreateTclThread 100 true result**

**# Extract the thread name from the result.set name [\$result ToString]**

**# Get the object for the thread we just created. \$interp -alias -flags +NonPublic GetTclThread \$name \ thread result**

### Using a Tcl Worker Thread

**# Initialize by-ref arguments.set result ""**

**# Tell the worker thread to create a Tcl interp.\$thread QueueEvent Create Immediate null true result**

**# Queue a script to evaluate to the worker thread.\$thread QueueEvent Evaluate Immediate \ {package require Tk} true result**

**# Delete the worker thread (this will also cause the# Tcl interp to be deleted).\$interp DeleteTclThread \$name false result**

### Does it run on Mono?(by popular demand)

• Short Answer: Yes.

- Long Answer: Yes, it runs on version 2.0 or higher. However, version 2.4 or higher is recommended due to serious bugs in earlier versions.
- Mono does not perfectly emulate the .NET Framework and still has bugs that affect Eagle (e.g. #473899, #478489, #479061, #490932).

# Demonstration

## Where is it?

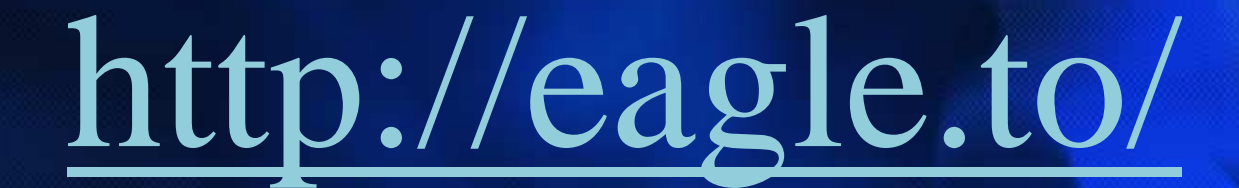

# Questions and Answers